## **Generating a Class Roster**

## **PowerTeacher**

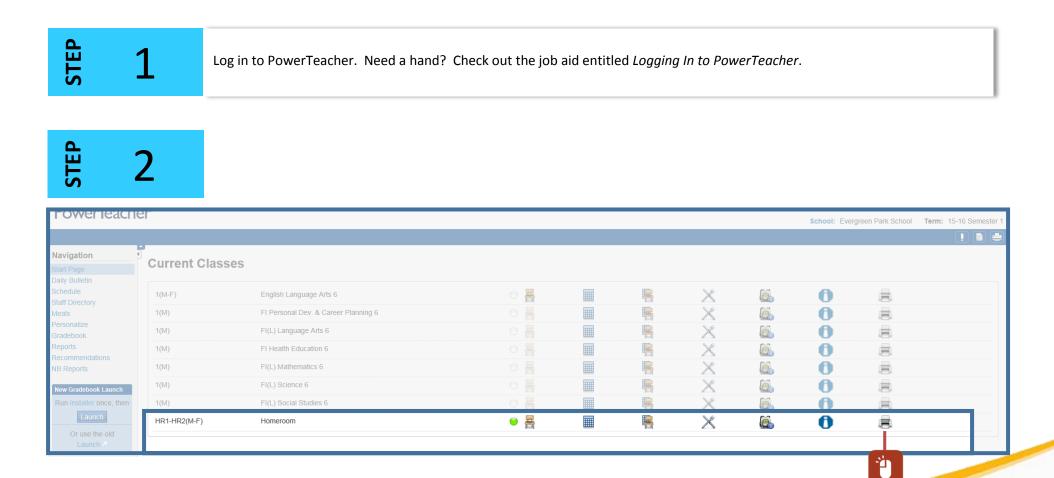

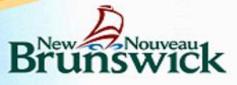

| STEP<br>STEP |
|--------------|
|--------------|

| PowerTeach                                 | er                                    | School: Evergreen Park School Term: 15-16 Semester |
|--------------------------------------------|---------------------------------------|----------------------------------------------------|
|                                            |                                       |                                                    |
| Navigation<br>Start Page<br>Daily Bulletin | Print Class Reports                   |                                                    |
| Schedule<br>Staff Directory                | Which report would you like to print? | Class Attendance Audit                             |
| Meals                                      | For which students?                   |                                                    |
| Personalize<br>Gradebook                   | Test print?                           | Print only the first 2 pages.                      |
| Reports                                    | Watermark Text                        |                                                    |
| NB Reports                                 | Watermark Mode                        | Overlay 🗸                                          |
| New Gradebook Launch                       | When to print                         | ASAP                                               |
| Run Installer once, then                   |                                       |                                                    |
| Launch                                     | Report Output Locale                  | English V                                          |
| Or use the old<br>Launch                   |                                       | Submit                                             |

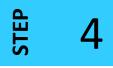

| Powerleache                           | er                       |                                        |                                            |                                            | School: Evergreen Park School Term: 15-16 Seme |
|---------------------------------------|--------------------------|----------------------------------------|--------------------------------------------|--------------------------------------------|------------------------------------------------|
|                                       | ÷                        |                                        |                                            |                                            |                                                |
| Navigation Start Page Daily Bulletin  | Report Queu              | ie - My Jobs                           |                                            |                                            | Patroch                                        |
| ichedule<br>itaff Directory<br>fleals | Created                  | Job Name                               | Started                                    | Ended                                      | Status                                         |
| Personalize<br>Gradebook              | 09/23/2015               | Class Roster                           | 09/23/2015 11:35 AM                        | 09/23/2015 11:35 AM                        | Completed View 🗣                               |
| ports<br>commendations<br>Reports     | 09/21/2015               | Class Roster<br>Class Attendance Audit | 09/21/2015 09:55 AM<br>09/20/2015 04:03 PM | 09/21/2015 09:55 AM<br>09/20/2015 04:03 PM | If the <i>Status</i> is still                  |
| ew Gradebook Launch                   | 09/20/2015<br>09/18/2015 | Class Roster<br>Class Grid             | 09/20/2015 04:03 PM<br>09/18/2015 10:55 AM | 09/20/2015 04:03 PM<br>09/18/2015 10:55 AM | "Running," click <b>Refresh</b> .              |
| Launch                                | 09/18/2015               | Class Grid<br>Class Attendance Audit   | 09/18/2015 10:55 AM<br>09/18/2015 09:41 AM | 09/18/2015 10:55 AM<br>09/18/2015 09:41 AM | Completed View                                 |
| Or use the old                        | 09/18/2015               | Class Attendance Audit                 | 09/18/2015 09:38 AM                        | 09/18/2015 09:39 AM                        | Completed View 🔋                               |

## Voilà !

| Ľ            |  | Ha <u>ı</u><br>Ma                          | ct Tool<br>Id Tool<br>Iquee <u>Z</u> i<br>ate Cloc | oom<br>:kwise |  |  | rl+Plus<br>Ctrl+P |  |  |  |  |  |  |  |  |
|--------------|--|--------------------------------------------|----------------------------------------------------|---------------|--|--|-------------------|--|--|--|--|--|--|--|--|
| John Bowser  |  | <u>F</u> ind Ctrl+F<br>Document Properties |                                                    |               |  |  |                   |  |  |  |  |  |  |  |  |
| Chris Denton |  | Show Navigation Pane Buttons               |                                                    |               |  |  |                   |  |  |  |  |  |  |  |  |
| Lena LeBlanc |  |                                            |                                                    |               |  |  |                   |  |  |  |  |  |  |  |  |